## САНКТ-ПЕТЕРБУРГСКИЙ ГОСУДАРСТВЕННЫЙ УНИВЕРСИТЕТ

Математико-механический факультет

Кафедра системного программирования

Бурдун Федор Викторович

# Разработка инструментария уровня файловой системы для унифицированного управления периферийными устройствами контроллера ТРИК

Дипломная работа

Допущен к защите. Зав. кафедрой: д.ф.-м.н., проф. А.Н. Терехов

> Научный руководитель: ст. преп. Я.А. Кириленко

Рецензент: вед. инж. Д.А. Дыдычкин

Санкт-Петербург 2014

## SAINT-PETERSBURG STATE UNIVERSITY Mathematics and Mechanics Faculty

Software Engineering Chair

Fedor Burdun

# Development of file system level framework for unified control of TRIK board peripheral devices

Graduation Thesis

Admitted for defence. Head of the chair: professor A.N. Terekhov

Scientific supervisor: senior lecturer I.A. Kirilenko

Reviewer: lead software engineer D.A. Dydychkin

Saint-Petersburg

2014

## Оглавление

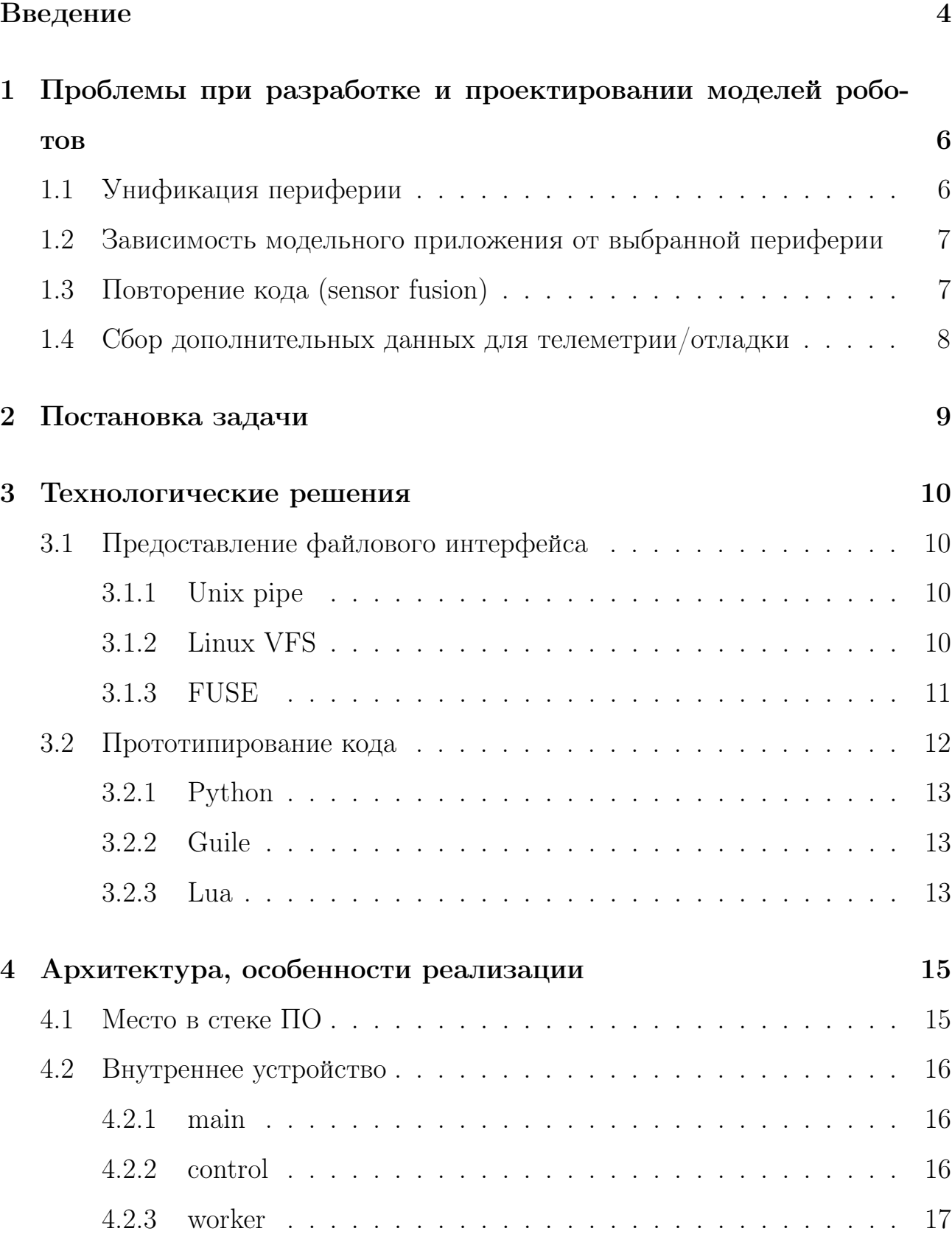

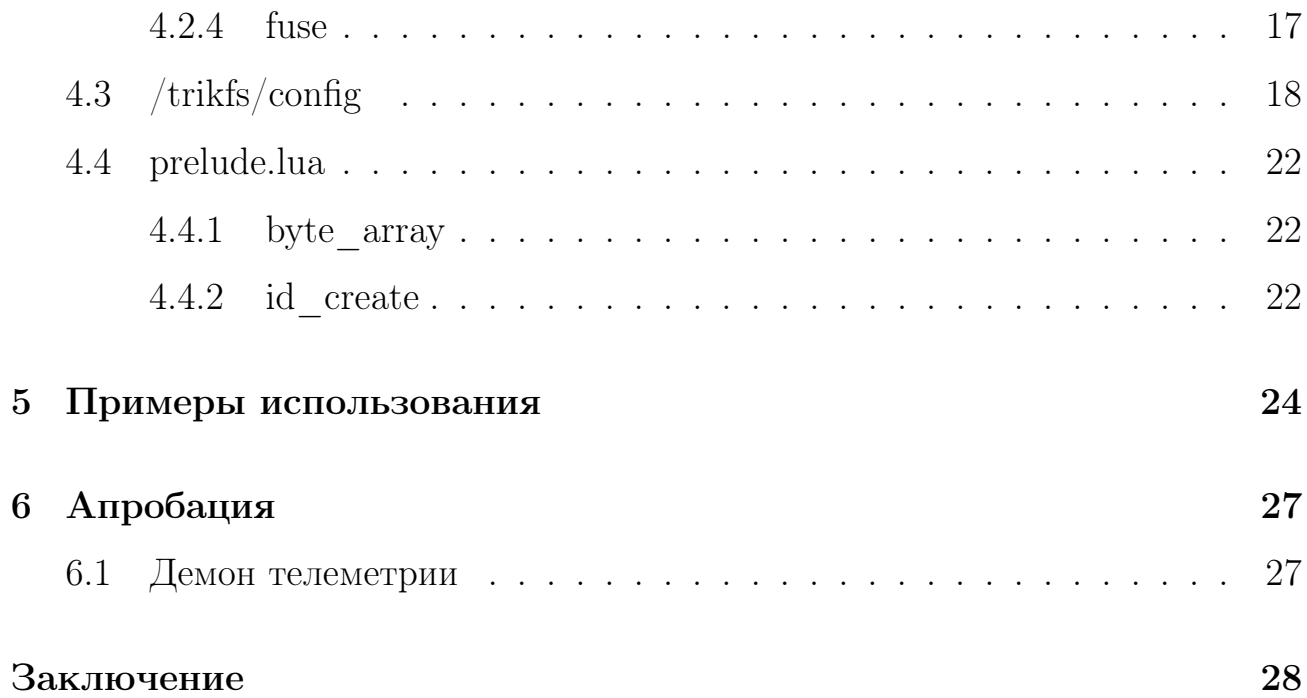

## <span id="page-4-0"></span>Введение

Ни для кого не секрет, что робототехника в последнее время претерпевает бурное развитие, давно не кажется удивительным ее применение в производстве, от пищевых продуктов, до тяжелой техники. Некоторые компании, такие как, например Tesla Motors, уже на данный момент добились почти полной автоматизации производства.

Повсеместное внедрение роботизированных технологий приходит не только в промышленность, но и в повседневную жизнь. Так появляется все больше интеллектуальных устройств, доступных массовому потребителю. Целый класс их занимает бытовая техника, роботы-пылесосы, которые являются его представителями, давно продаются, через интернет магазины пользуясь немалым спросом.

Многие эксперты индустрии не только прогнозируют рост рынка интеллектуальных и роботизированных систем, но и называют их next big thing [1].

На фоне интереса крупных компаний к данной отрасли наблюдается также является рост интереса к платформам прототипирования и моделирования роботизированных устройств среди любителей. Частично в эту нишу попадает контроллер Arduino<sup>1</sup>, который породил довольно большое, активное сообще-CTBO.

Отдельной задачей стоит взращивание и подготовка качественных специалистов. В связи с чем становится ясно, что необходимо внедрять такие платформы в образовательный процесс. К сожалению Arduino, при всей своей популярности является довольно слабым контроллером, помимо этого обладает относительно сложной средой для программирования логики, зачастую недоступной для школьников, поскольку в ней приходится писать на языке

<span id="page-4-1"></span> $\frac{1}{1}$ http://www.arduino.cc

Си. К тому же при работе с ним возникают сложности с созданием самой физической модели (конструирование корпуса, каркаса отнимает время), а также с выбором и использованием внешних устройств: моторов, датчиков.

Закономерно, что возникла платформа LEGO Mindstorms<sup>[2](#page-5-0)</sup>, которая решает проблему построения физической модели, так как строится на основе известного конструктора LEGO, а также поставляется с удобными средами, доступными как студентам, так и самым младшим школьникам. В частности, на нашем факультете, некоторые задачи теории управления решаются и апробируются на данной платформе.

К сожалению, при всех своих достоинствах платформы, контроллер LEGO Mindstorm довольно слабый в смысле производительности, а прочности пластикового конструктора хватает не для всех задач.

С целью решения данных проблем, а также в надежде предоставить школьникам и студентам более мощную базу, возник  $TPMK<sup>3</sup>$  $TPMK<sup>3</sup>$  $TPMK<sup>3</sup>$ .

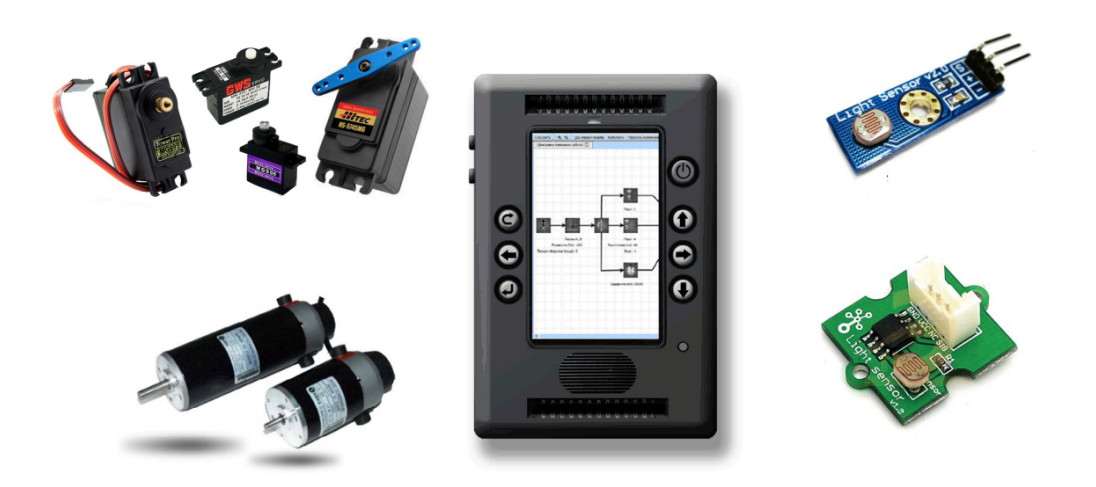

Рис. 1: ТРИК и примеры периферии

<span id="page-5-1"></span><span id="page-5-0"></span><sup>2</sup><http://mindstorms.lego.com> <sup>3</sup><http://blog.trikset.com/>

## <span id="page-6-0"></span>Проблемы при разработке и проектировании  $\mathbf 1$ моделей роботов

Не смотря на все достоинства контроллера ТРИК, при разработке новых моделей все еще остаются некоторые узкие места.

### <span id="page-6-1"></span>Унификация периферии  $1.1$

В отличие от брендовых тулкитов, таких как LEGO Mindstorm, которые буквально ограничены периферией, имеющейся в наборе (или китайскими клонами, дотошно повторяющими все параметры и интерфейсы), ТРИК более свободен в выборе периферийных устройств.

Но большой выбор периферии кроме того означает большое количество шин и протоколов взаимодействия с ними.

Так общение с некоторыми устройствами происходит по i2c, с другими по usb, третьи являются аналоговыми. Помимо этого, например, различные датчики освещенности (и расстояния) возвращают данные в разных величинах, а иногда обратно пропорциональное значение. Различные сервоприводы в свою очередь часто имеют отличающиеся частоты ШИМ.

В связи с данными обстоятельствами напрашивается задача унификации.

С другой стороны у Arduino вопрос унификации не поднимается ввиду скромных вычислительных мощностей контроллера, а также отсутствия предусмотренной поддержки серьезной периферии (чаще всего пользователю самому приходится писать драйвера для внешних устройств).

У LEGO эта проблема отпадает, поскольку их периферия ограничена конкретной моделью в своем классе (двигатель, датчик света и т.п.) от одного производителя.

6

### <span id="page-7-0"></span> $1.2$ Зависимость модельного приложения от выбранной периферии

Ввиду рассмотренных причин и в отсутствие средств унификации устройств, приложение задающее логику и поведение робота становится зависимым от выбранных конкретных устройств взаимодействия с внешним миpom.

Данный факт выливается в множество накладных расходов при обновлении элементной базы проекта, а также сложностями в демонстрации обучающих моделей, т.к. в каждом отдельном случае их приходится переделывать и дорабатывать.

### <span id="page-7-1"></span>Повторение кода (sensor fusion)  $1.3$

Почти всегда разработка более-менее серьезной роботизированной модели начинается с реализации некоторых модулей-оберток, по сути комбинаторов, данных приходящих от датчиков робота, нужных для того, чтобы например считать направление перемещения по информации получаемой от акселерометра и гироскопа, или же модули совмещающие энкодер и мотор, позволяющие удерживать постоянные обороты вне зависимости от напряжения батареи и многие другие.

Задачи эти решаются снова и снова отчасти от отсутствия унификации периферии, отчасти от отсутствия четкого понимания на каком уровне конечного программно-аппаратного решения должен находиться их код.

 $\overline{7}$ 

### <span id="page-8-0"></span>1.4 Сбор дополнительных данных для телеметрии/отладки

Кроме того ввиду отсутствия общего метода доступа и получения данных о состоянии роботизированного устройства нетривиальной задачей является получение дополнительных данных для отладки и телеметрии. Хотя унифицированный механизм журналирования потока данных от периферийных устройств вероятно помог бы решить эти задачи.

## <span id="page-9-0"></span>2 Постановка задачи

Таким образом ввиду рассмотренных типичных проблем в разработке роботизированных устройств была поставлена цель работы: создать программного решения для унификации доступа к периферии, телеметрии, переиспользования фильтров из приложений реализованных на различных языках программирования.

В ходе работы сформулированы следующие задачи:

- 1. Выбор подхода и технологий для решения задачи
- 2. Разработка прототипа поддерживающего динамическое конфигурирование и написание пользовательских фильтров
- 3. Апробация на модельных приложениях контроллера ТРИК

### <span id="page-10-0"></span> $\overline{3}$ Технологические решения

### <span id="page-10-1"></span>Предоставление файлового интерфейса  $3.1$

Поскольку одно из ключевых требований – обеспечение унификации для максимального количества языков программирования, принято решение строить унификацию посредством файлового взаимодействия (т.к. подавляющие большинство языков программирования имеют встроенные библиотеки для работы с ними), а также ввиду того, что данный подход нас освобождает от необходимости реализовывать библиотеки взаимодействия с приложением контроллера ТРИК для каждого нового языка в отдельности.

#### <span id="page-10-2"></span>3.1.1 Unix pipe

Первым и очевидным решением является использование встроенных каналов (unix pipe) ОС Linux, т.е. построение цепочек следующего вида:

```
\begin{minipage}{0.9\linewidth} \sqrt{3} \text{ cat } / \text{sys} / \dots / \text{device1} \end{minipage} \begin{minipage}{0.9\linewidth} \begin{minipage}{0.9\linewidth} \begin{minipage}{0.9\linewidth} \end{minipage} \begin{minipage}{0.9\linewidth} \begin{minipage}{0.9\linewidth} \end{minipage} \begin{minipage}{0.9\linewidth} \begin{minipage}{0.9\linewidth} \end{minipage} \begin{minipage}{0.9\linewidth} \end{minipage} \begin{minipage}{0.9\linewidth} \begin{minipage}{0.9\linewidth} \begin{minipage}{0.9\linewidth} \end
```
Где outdev1 был бы pipe соединенный с файловым узлом ОС. (сделан используя mkfifo)

Данный вариант был признан нецелесообразным ввиду избыточной нагрузки на ядро ОС, которая вызвана тем, что каждый фильтр по своей сути отдельный процесс ОС.

#### <span id="page-10-3"></span>**Linux VFS**  $3.1.2$

Следующим способом реализации файлового интерфейса является Linux VFS<sup>4</sup> [5]. Использование данного подхода теоретически позволяет добиться

<span id="page-10-4"></span> $4$ Linux VFS – построение файловой системы на уровне ядра ОС Linux

максимальной производительности, но в свою очередь накладывает обязанности выдерживать повышенное качество кода.

Так как код написанный данным способом будет выполняться в kernel space, критически важна стабильность и производительность.

К сожалению поскольку одним из требований была возможность добавлять пользовательские фильтры-преобразователи, мы не можем заранее отвечать за качество их программного кода, а следовательно они могут в любой момент замедлить или сломать ядро ОС.

Что накладно даже для тестовых моделей, так как тормозит в том числе процесс разработки (необходимо дождаться перезагрузки системы).

Хоть и есть инструменты реализовать всю задуманную идею рассматриваемым способом, а именно работать с дескрипторами других устройств (чтени $e/3$ апись) в рамках kernel module [4], этого всячески не рекомендуется делать.

#### <span id="page-11-0"></span>3.1.3 FUSE

Следующим рассмотренным и выбранным в конечном итоге вариантом  $6$ ыл FUS $E^{56}$ .

FUSE реализован в виде модуля ядра ОС Linux. Позволяет отделить код реализации файловой системы от кода ядра и перенести его реализацию в user space.

Данный метод проигрывает предыдущему ввиду наличия дополнительных расходов на пробрасывание вызовов и данных в пространство пользователя, но с другой стороны позволяет обезопасить ядро ОС от потенциально небезопасного пользовательского кода, а также ускорить процесс разработки ФС.

<span id="page-11-2"></span><span id="page-11-1"></span> $5$ FUSE – фреймворк для реализации файловых систем в user space  $6$ http://fuse.sourceforge.net/

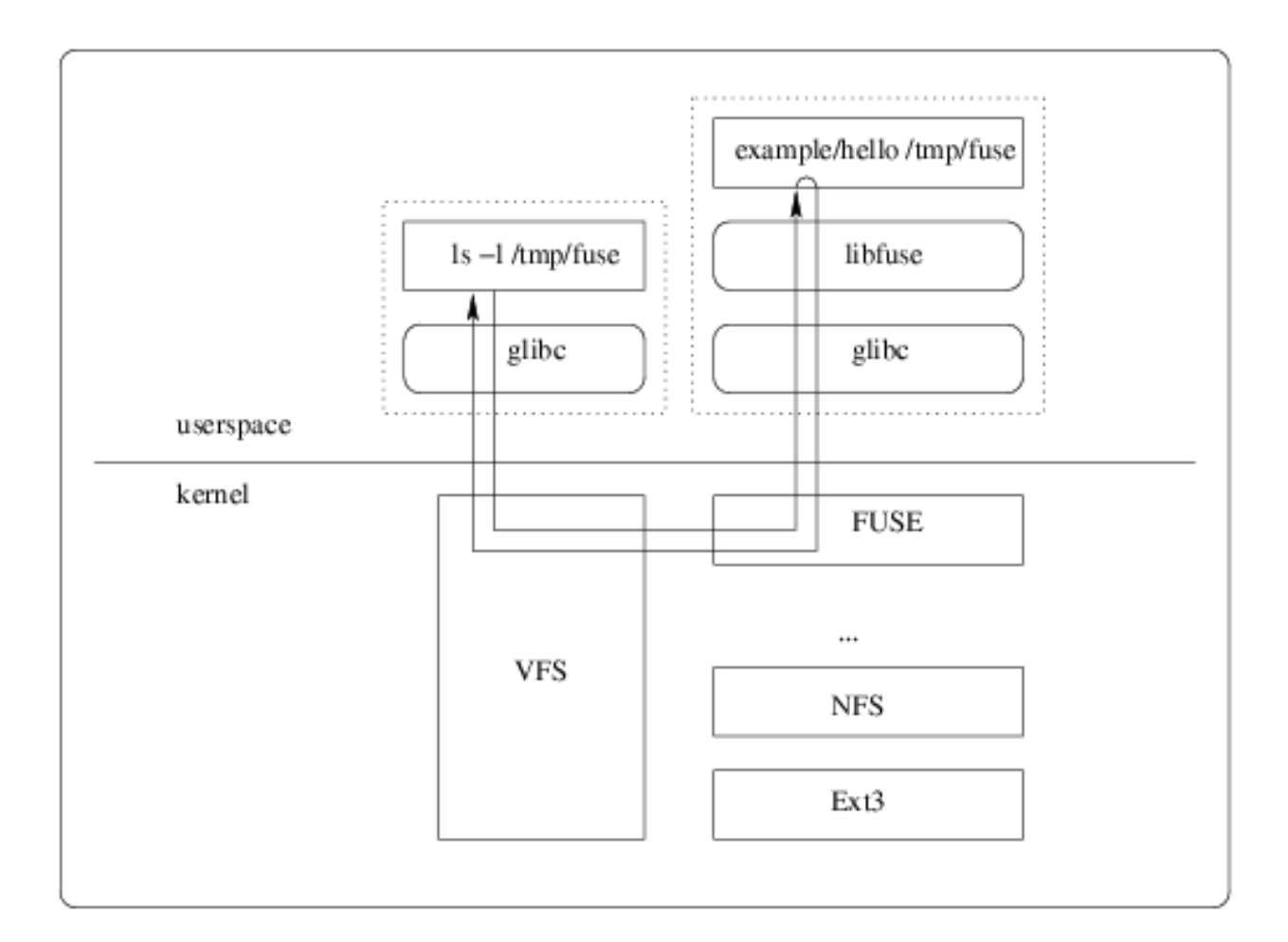

Рис. 2: устройство FUSE

### <span id="page-12-0"></span> $3.2$ Прототипирование кода

Для прототипирования кода фильтров заданных пользователем было решено выбрать скриптовый язык поддерживающий JIT компиляцию<sup>7</sup> Кроме того косвенно повлиял на выбор синтаксис языка и желание выполнять конфигурирование системы в целом на его подмножестве.

Далее рассмотрены наиболее вероятные кандидаты на эту роль.

<span id="page-12-1"></span> $7$ JIT компиляция – just in time (компиляция времени выполнения)

#### <span id="page-13-0"></span>Python  $3.2.1$

 $Python<sup>8</sup>$  довольно популярный язык, который имеет множество реализаций, библиотек и обширное сообщество. Существует несколько реализаций поддерживающих JIT (PyPy, Pyston). Но к сожалению задача интеграции в приложение отнюдь не тривиальна [2], и помимо того, образ его  $VM^9$  занимает по меньшей мере несколько мегабайт в оперативной памяти.

#### <span id="page-13-1"></span> $3.2.2$ Guile

Еще один из вариантов – Guile<sup>10</sup>. Существует реализация guile-jit (последние изменения 2012). Образ в памяти тоже приближается к мегабайту. Несмотря на множество лестных отзывов, как о языке для расширения существующих приложений (в частности эта статья [6] стала причиной рассмотреть его как альтернативу в данной работе) было решено от него отказаться (отчасти из-за неоднозначной реакции на синтаксис lisp подобных языков большинством программистов, которые все-же являются целевой аудиторией нашего приложения)

#### <span id="page-13-2"></span> $3.2.3$ Lua

В конечном итоге был выбран язык Lua<sup>11</sup> имеющий актуальную имплементацию поддерживающую JIT (LuaJIT<sup>12</sup>). Что замечательно, так то, что экземпляр VM этого языка помещается всего в 15 Kb. Язык обладает очень простым, но потенциально расширяемым синтаксисом, понятной документацией и очевидным способом интеграции с host-приложениями.

<span id="page-13-4"></span><span id="page-13-3"></span> $8$ http://python.org

<span id="page-13-5"></span> $9VM - virtual machine$ 

<span id="page-13-6"></span> $^{10}$ http://www.gnu.org/s/guile GNU scheme like language

<span id="page-13-7"></span> $^{11}$ http://www.lua.org

 $^{12}$ http://luajit.org

Существуют замечания [6], что работа со стековой машиной Lua в проектах некоторого масштаба может вызывать сложности. В нашем случае ввиду изолированности кода взаимодействующего с VM удалось избежать многих из перечисленных проблем.

## <span id="page-15-0"></span>4 Архитектура, особенности реализации

### <span id="page-15-1"></span>4.1 Место в стеке ПО

С точки зрения уровней ПО робота, TRIKFS является промежуточным слоем между системными файлами (отображающими реальные устройства подключеные к роботу) и их унифицируемым представлением (файлы порожденные FUSE) далее используемым в модельном приложении.

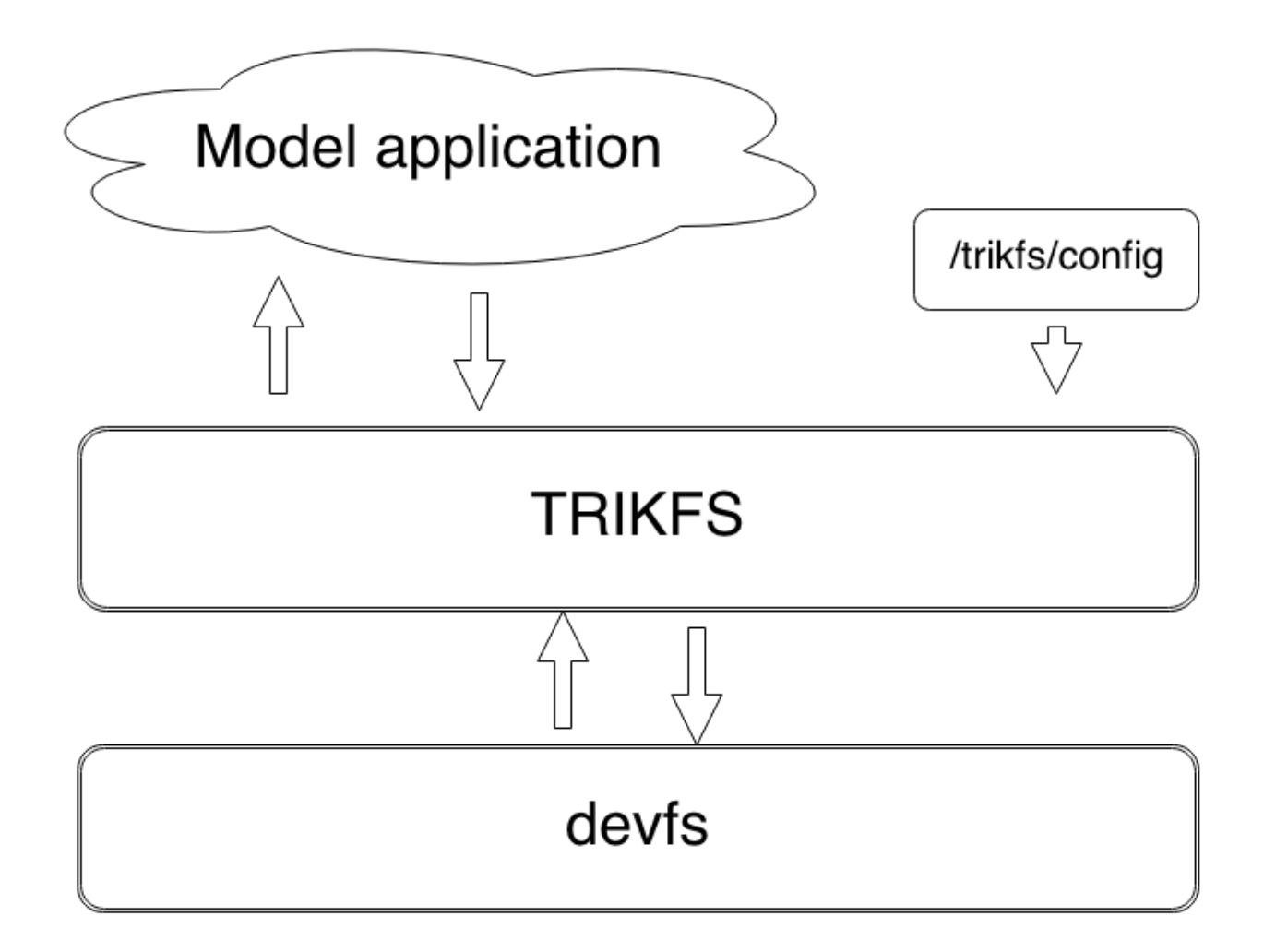

Рис. 3: место TRIKFS в стеке ПО робота

Конфигурация ФС производится записью конфигурационного файла в специальный файловый узел /trikfs/config. После записи структура (отображение системных устройств на виртуальные) будет незамедлительно обновлена.

### <span id="page-16-0"></span>Внутреннее устройство  $4.2$

TRIKFS условно может быть разбит на четыре составляющие.

#### <span id="page-16-1"></span> $4.2.1$  $\mathop{\mathrm{main}}$

Эта часть отвечает за инициализацию начального состояния приложения, fuse-specific частей, старт компоненты control, внутреннего логгера. Связывает компоненту fuse c control и workers. (А именно разделяет все fuse вызовы между ними)

Соответствует файл main.c

#### <span id="page-16-2"></span> $4.2.2$ control

За текущее состояние и отображение системных файлов на файлы trikfs отвечает control. Эта компонента работает в контексте выделенной Lua VM. Поскольку конфигурационный файл TRIKFS является одновременно исполняемым Lua файлом, было довольно очевидным и логичным решением делегировать представление файловой структуры TRIKFS программному коду напрямую интерпретирующему содержимое конфигурационного файла. Поскольку операции восстанавливающую структуру  $\Phi C$  (opendir, readdir, getattr) вызываются в единичных случаях и не критичны к производительности, было решено оставить большую часть логики их обработки в контексте control Lua VM.

Соответствует файл config file.c

### <span id="page-17-0"></span>4.2.3 worker

В контексте пользовательских операций чтения записи происходит определение фильтра-конвертера который будет обрабатывать данные приходящие от системных устройств. Далее в зависимости от конфигурации вызов может быть напрямую обработан с использованием кода пользовательской разделяемой библиотеки или же с использованием кода в контексте новой Lua VM. (Стоит заметить, что каждому открытому файлу TRIKFS в конфигурации для которого конвертер был задан на Lua инстанциируется отдельная Lua VM)

После обработки соответствующим конвертером порция данных пробрасывается дальше (пользователю либо системному устройству, в зависимости от направления потока)

Соответствует файл device file.c/main.c

#### <span id="page-17-1"></span>fuse  $4.2.4$

Задача этой компоненты связать fuse interface с внутренними представлением ФС.

Часть файла main.c

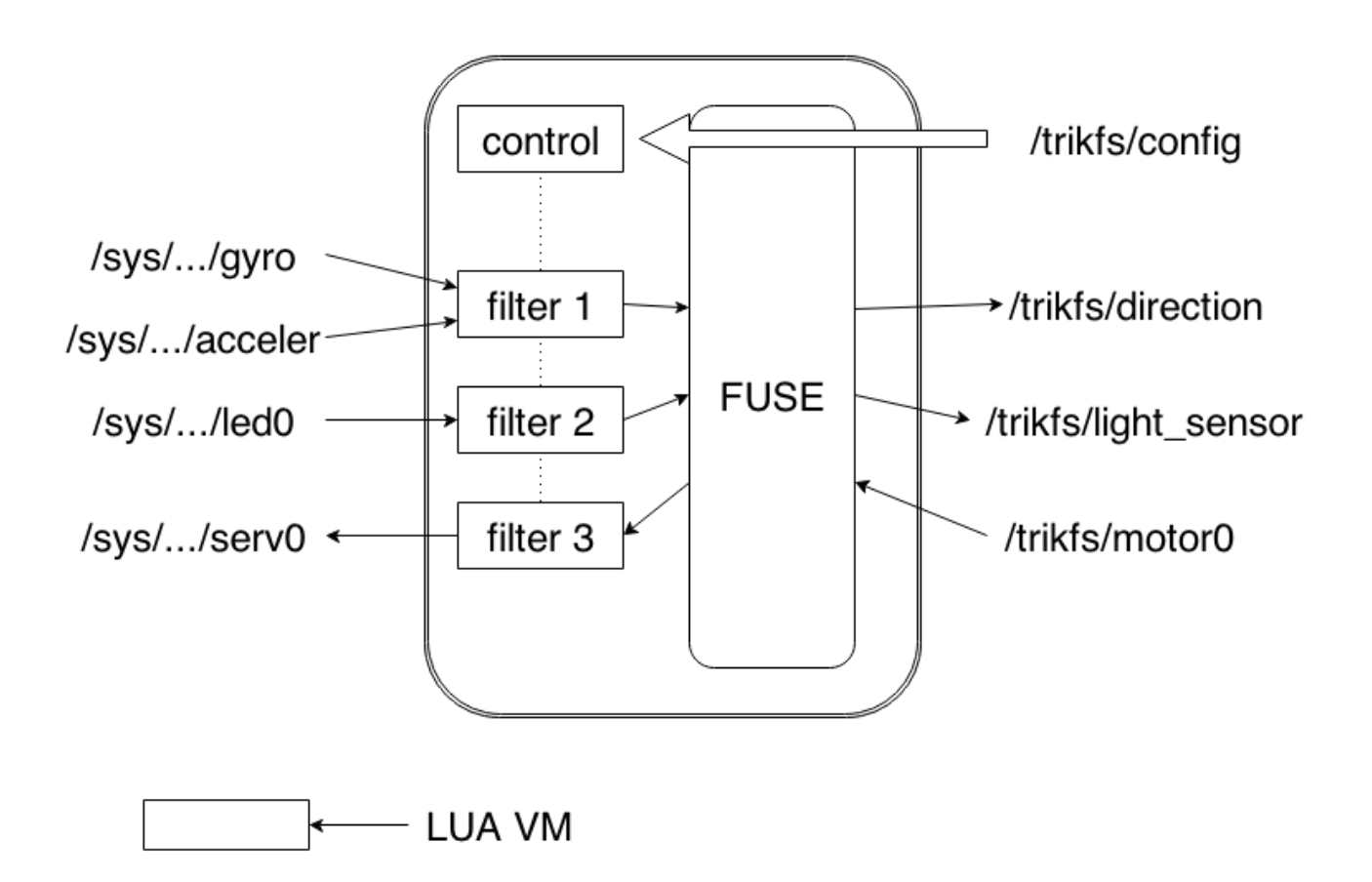

Рис. 4: Архитектура TRIKFS

## <span id="page-18-0"></span>4.3 /trikfs/config

Как уже было замечено ранее, конфигурационный файл TRIKFS является исполняемым Lua сценарием, что открывает возможности для генерации части конфигурационного скрипта на этапе "прочитывания".

В частности таким образом мы можем генерировать код фильтровпреобразователей (прим: id\_create), использовать в их реализации замыка-ния<sup>[13](#page-18-1)</sup>, а значит хранить контекст предыдущих вызовов.

После однопроходного вычитывания-исполнения предполагается конфигурационный сценарий устанавливает переменную trikfs, которая будет задавать корневую структуру TRIKFS.

<span id="page-18-1"></span> $13$ [http://en.wikipedia.org/wiki/Closure\\_\(computer\\_programming\)](http://en.wikipedia.org/wiki/Closure_(computer_programming))

trikfs = { ..... }

В ней должна находиться таблица отображающая наименование TRIKFS файла к его описанию, т.е.:

```
trikfs = {
  random = \{src = \frac{7}{\text{dev}}/ \text{urandom}input\_tuple\_size = 3,output_tuple_size = 3,
    converter = function (a_s, a, b_s, b)\sim . . . .
    end
  \},. . . .
\}
```
После чего будет создан файл /trikfs/random/device, доступный для чтения и записи.

Здесь input\_tuple\_size и output\_tuple\_size задают размеры порции данных до применения фильтра-конвертера и после.

### converter может принимать одно из следующих значений:

```
функция (как в примере выше)
```

```
converter = function (a_s, a, b_s, b)
```
 $\ldots$ end

где а s задает размер входного вектора a, a b s - размер выходного век-Topa b

### строка

Задает путь к linux shared library:

```
\text{converter} = \text{'my\_lib}.\text{so'}
```
В этом случае библиотека должна экспортировать функцию со следующей сигнатурой:

```
int converter(int in_s, char* in, int out_s, char* out) {
```

```
\ldots .
  return 0;
\}
```
Которая в случае успеха, должна в свою очередь возвращать 0.

### таблица

Добавлена экспериментальная возможность собирать конвертер из кода на языке си находящегося в конфигурационном файле (при наличии на host ОС компилятора gcc)

Пример:

```
\text{converter} = \{code = []int converter(int in_s, char* in, int out_s, char* out)
                             out [0] = \text{in}[0] % 10 + '0' + 1;
                             out [1] = \text{in}[1] \% 10 + '0' + 2;out [2] = \text{in}[2] \% 10 + '0' + 3;out [3] = \text{in}[3] \% 10 + '0' + 4;return 0;
                   \}\left| \right|,
\}
```
Разница с предыдущим в том, что .so файл собирается уже на целевой машине, а затем линкуется как описано ранее.

### <span id="page-22-0"></span>4.4 prelude.lua

Данный файл был создан с целью создания базовой библиотеки функций, которые пользователь может использовать при реализации собственных фильтров-конвертеров.

Сейчас в нем реализованы следующие вещи:

### <span id="page-22-1"></span>4.4.1 byte array

Собственная реализация byte array выполненная с применением кода на языке С и Lua raw-data <sup>14</sup>

Т.е. используемые в нашем случае byte array с точки зрения Lua – rawdata (аллоцирование и деаллоцирование их происходит строго в контексте  $C$ ).

Для манипулирования нашим byte array при помощи FFI<sup>15</sup> зарегистрированы следующие две функции:

 $ba.get($  <br/>byte\_array\_variable>, <position> )

```
ba.set( <br/> > > > > > > > > > > > > > > > > > > > > > > > > > > > > > > > > > > >
```
#### <span id="page-22-2"></span>id create  $4.4.2$

В качестве примера, чтобы показать возможность генерации кода конвертеров на этапе вычитывания конфигурационного файла реализована функция id create

Пример:

 $\texttt{converter} = \texttt{id\_create}(4)$ 

<span id="page-22-4"></span><span id="page-22-3"></span> $^{14}$ это значит, что для таких данных в Lua определены только операции с указателями на эти данные <sup>15</sup> foreign function interface – механизм благодаря которому программа на одном языке может вызывать

функции написанные на другом

Будет применен тривиальный фильтр, который перекладывает 4 байта со входа на выход.

```
id\_create = function (len)
```

```
return function(a_s, a, b_s, b)
         for i = 0, len - 1 <u>do</u>
                  ba.set(b, i, ba.get(a, i))_{\mathrm{end}}
```
 $_{\mathrm{end}}$ 

 $\operatorname{\textsf{end}}$ 

### <span id="page-24-0"></span> $\overline{5}$ Примеры использования

Поскольку на компьютере разработчика отсутствуют в чистом виде устройства специфичные для ТРИК, а именно периферия, т.е. те, ради которых данная ФС разрабатывалась, было выбрано минимальное множество устройств имеющихся в наличии и при этом претендующих на правдоподобность поведения периферии на контроллере.

В качестве таких устройств выбраны keyboard, mouse и urandom.

Тестирование проводилось при помощи следующего конфигурационного файла (доступен под названием hello.lua)

```
input_tuple_size = 3,
  output_tuple_size = 3,
  converter = function (a_s, a, b_s, b)- trikfs_log("hi, converter: ", a_s, " ", b_s)
    ba.set(b, 0, ba.get(a, 0) \% 10 + 1 + 33)
    ba.set(b, 1, ba.get(a, 1) \% 10 + 2 + 33)
    ba.set(b, 2, ba.get(a, 2) \% 10 + 3 + 33)
    -ba.set(b, 3, ba.get(a, 3) \% 10 + 4 + 33)
  end
\},
random2 = \{src = \frac{7}{\text{dev}}/ \text{urandom},
  input\_tuple\_size = 3,output_tuple_size = 3,
  \texttt{converter} = \texttt{id\_create}(3)\},
      zero = {
               src = \frac{7}{\text{dev}}/zero,
               input\_tuple\_size = 4,
               output_tuple_size = 4,
```

```
\text{converter} = \{code = []int converter(int in_s, char∗ in, int out_s, char∗ out) {
                                                     out [0] = \text{in}[0] \; \% \; 10 + '0' + 1;out [1] = \text{in}[1] \% 10 + '0' + 2;out [2] = \text{in}[2] \; \% \; 10 + '0' + 3;out [3] = \text{in}[3] \% 10 + '0' + 4;return 0;
                                          }
                               \left| \right|,
                   }
        },
zero2 = \{src = \frac{7}{\text{dev}}/zero,
  input\_tuple\_size = 4,output\_tuple\_size = 4,\text{converter} = \frac{\text{home}}{\text{min}}/\text{tanh}, \text{turb} = \frac{\text{home}}{\text{min}}, \text{turb} = \frac{\text{home}}{\text{min}}-converter = '/\text{tmp}/a001.so',
},
mouse = {
        src = \frac{7}{\text{dev}}/input/mouse0,
        input\_tuple\_size = 4,output\_tuple\_size = 4,\texttt{converter} = \text{'}/\texttt{home/fijiol/koning/trikfs/tmp.so'}},
keyboard = {
  src = \frac{7}{\text{dev}}/input/event2,
  input\_tuple\_size = 3,output_tuple_size = 3,
  \text{converter} = \text{id\_create}(3)},
```
 $\}$ 

## <span id="page-27-0"></span>6 Апробация

## <span id="page-27-1"></span>6.1 Демон телеметрии

ФС была портирована и инсталирована на контроллер ТРИК. Проведенная итерация тестирования на контроллере, к сожалению выявила пробему следующего рода: для интеграции с ТРИК необходимо было поддержать poll<sup>[16](#page-27-2)</sup> события, что к сожалению на момент тестирования сделано не было. Из-за чего интеграцию с ТРИК пока нельзя считать успешной.

<span id="page-27-2"></span> $^{16}\mathrm{http://en.wikipedia.org/wiki/Polling\_(computer\_science)}$ 

## <span id="page-28-0"></span>Заключение

В рамках данной работы разработана файловая система TRIKFS [17](#page-28-1) с использованием FUSE и LuaJIT, унифицирующая доступ к периферии, поддерживающая

- 1. Динамическое конфигурирование
- 2. Задание пользовательских фильтров
- 3. В процессе апробации были выявлены некоторые проблемы

<span id="page-28-1"></span> $^{17}\!$ код доступен здесь <https://bitbucket.org/fijiol/trikfs>

## Список литературы

- <span id="page-29-0"></span>1. А. Ефимов Области прорывных исследований в робототехнике Control engineering Россия, No 4 (46), 2013
- <span id="page-29-3"></span>2. Python.org Extending and embedding the python interpreter Python documentation <https://docs.python.org/2/extending/index.html>
- 3. Aditya Rajgarhia Performance and Extension of User Space File Systems ACM Symposium on Applied Computing, SAC'2010, 206-213 (2010), ISBN: 978- 1-60558-639-7
- <span id="page-29-2"></span>4. Linuxtopia The Linux Kernel Module Programming Guide [http://www.linuxtopia.org/online\\_books/Linux\\_Kernel\\_Module\\_](http://www.linuxtopia.org/online_books/Linux_Kernel_Module_Programming_Guide/x773.html) [Programming\\_Guide/x773.html](http://www.linuxtopia.org/online_books/Linux_Kernel_Module_Programming_Guide/x773.html)
- <span id="page-29-1"></span>5. Andries Brouwer The Linux Virtual File System The Linux Kernel <http://www.win.tue.nl/~aeb/linux/lk/lk-8.html>
- <span id="page-29-4"></span>6. Julien Danjou Why not Lua <https://julien.danjou.info/blog/2011/why-not-lua>